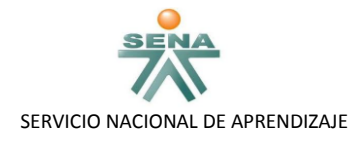

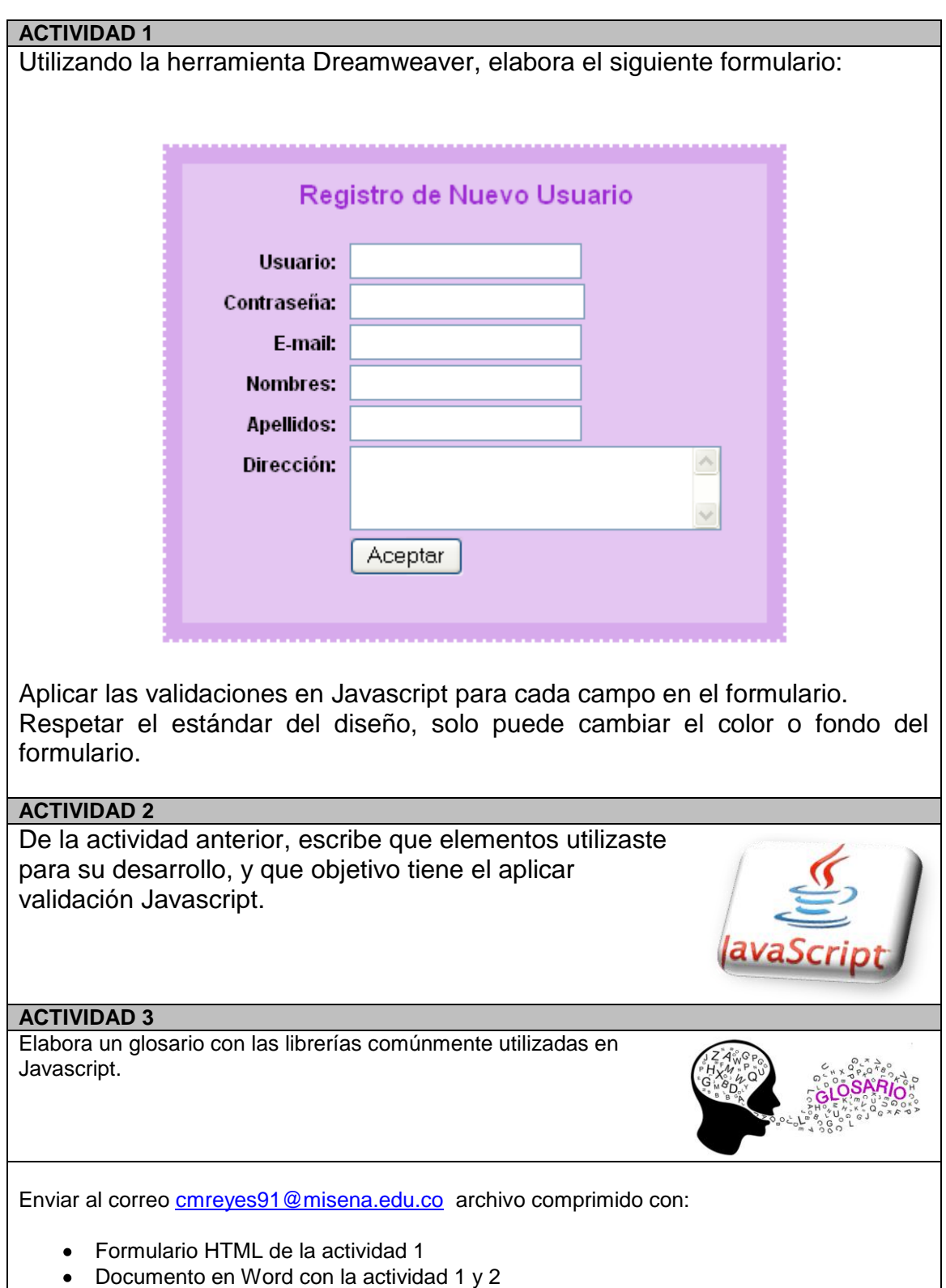

Documento en Word con la actividad 1 y 2

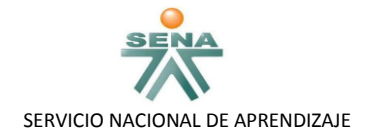

**Taller #1 JavaScript** *Claudia María Reyes Rangel* **Instructora de Software SENA**